**Febbraio 2021** Internet, web, marketing e social media

**Coldiretti** 

# COME VENIAMO TROVATI ONLINE, COME RICERCHIAMO I MARCHI?

# Come vengono trovati i marchi online?

**JAN** 2021

264

**SOURCES OF BRAND DISCOVERY** 

PERCENTAGE OF INTERNET USERS AGED 16 TO 64 WHO SAY THEY DISCOVER BRANDS AND PRODUCTS THROUGH EACH MEDIUM OR ACTIVITY

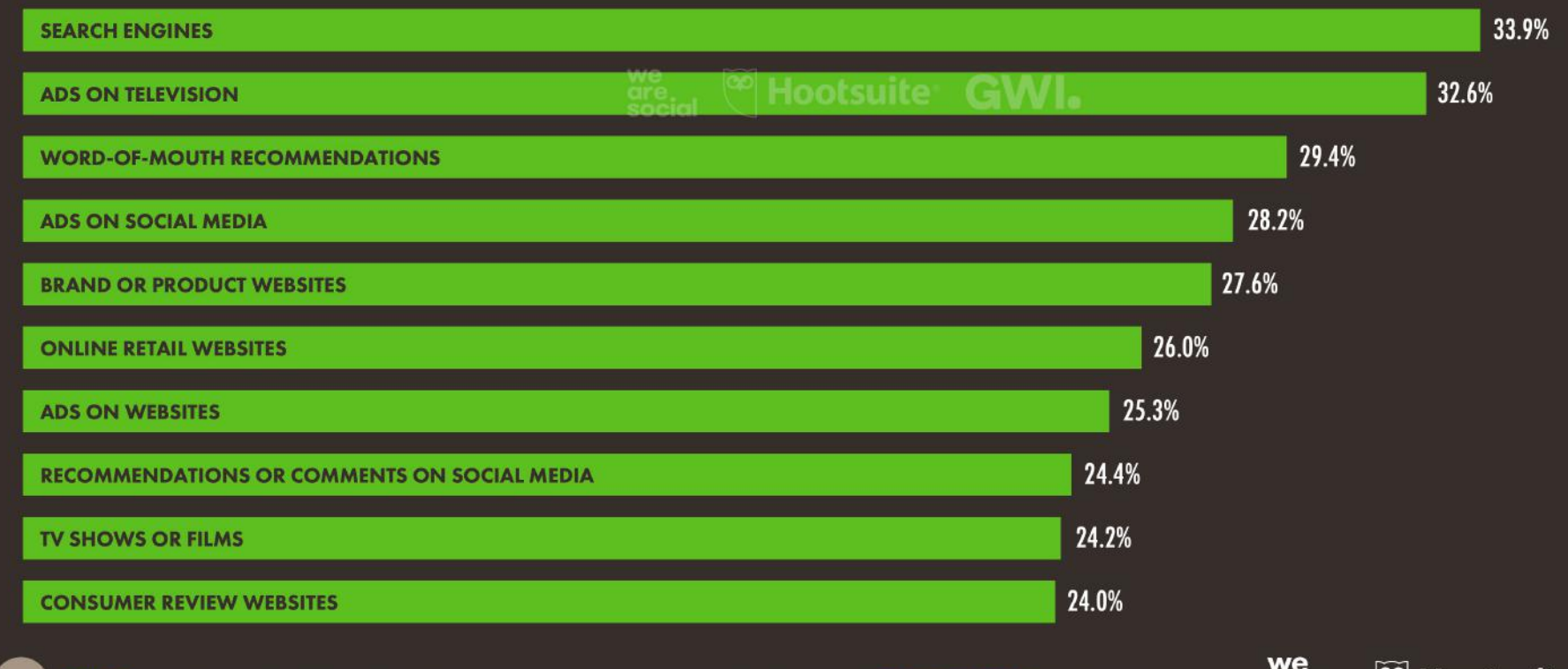

SOURCE: GWI (Q3 2020). FIGURES REPRESENT THE FINDINGS OF A BROAD GLOBAL SURVEY OF INTERNET USERS AGED 16 TO 64. SEE GLOI **NDEX.COM FOR MORE DETAILS.** 

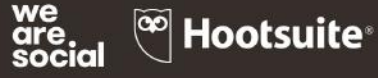

# I marchi come vengono ricercati per fascia di età?

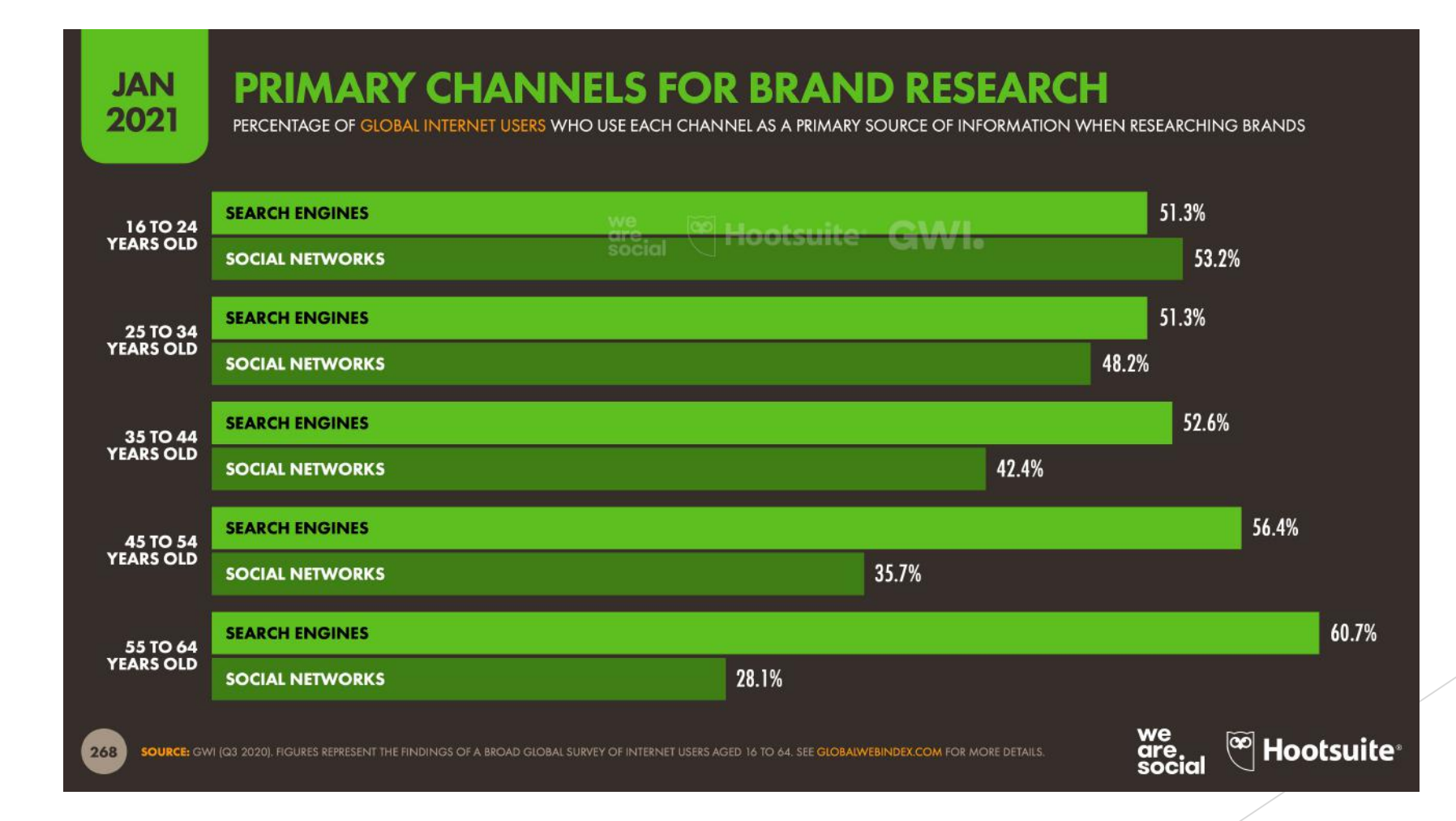

# Valore della pubblicità per marketing online

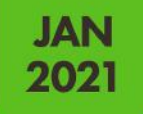

### **VALUE OF THE DIGITAL ADVERTISING MARKET**

TOTAL SPEND (IN U.S. DOLLARS) ON DIGITAL ADVERTISING IN 2020, WITH DETAIL OF SPEND IN INDIVIDUAL DIGITAL ADVERTISING SUB-CATEGORIES

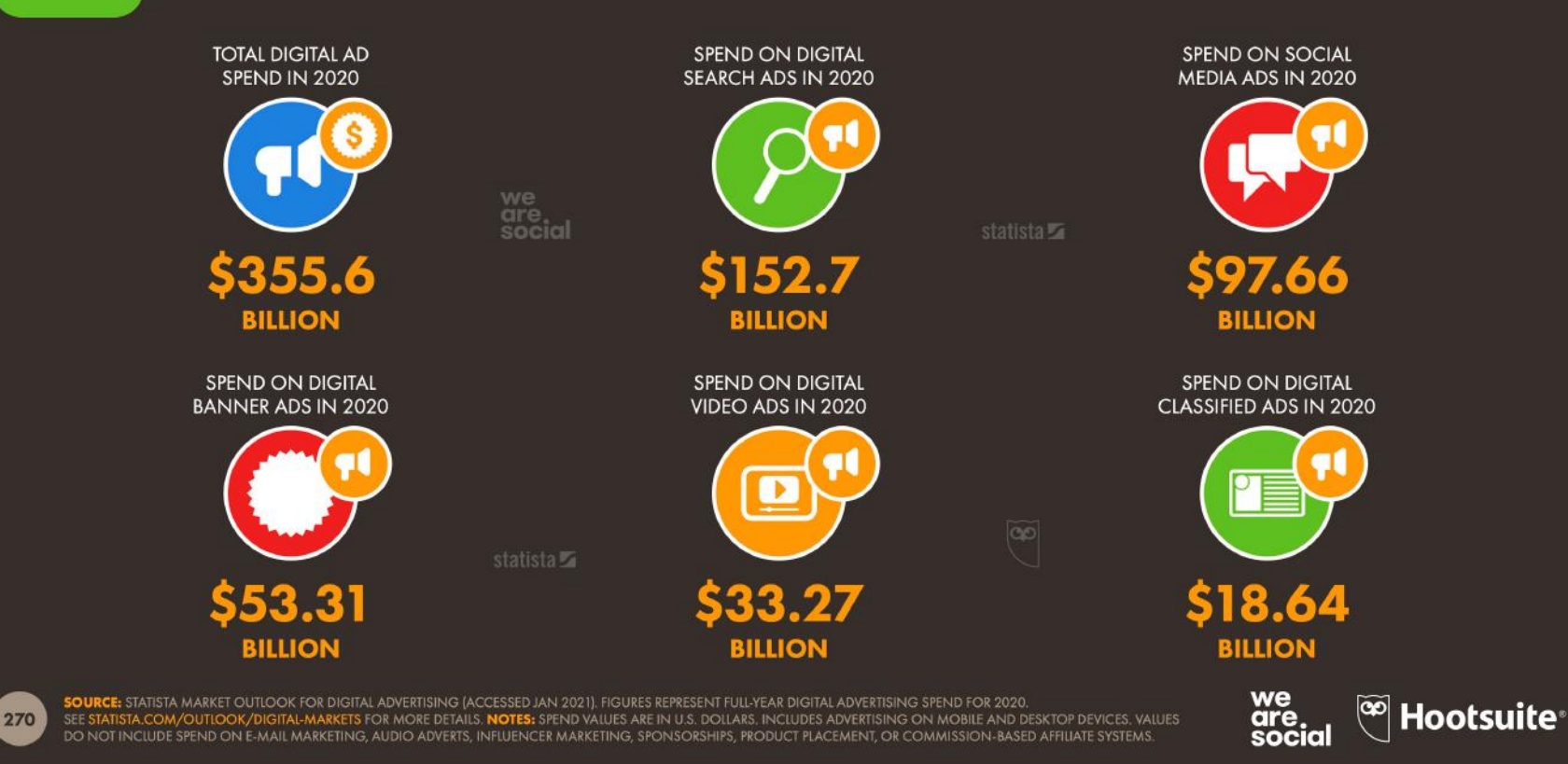

# Crescita del web marketing per ADV

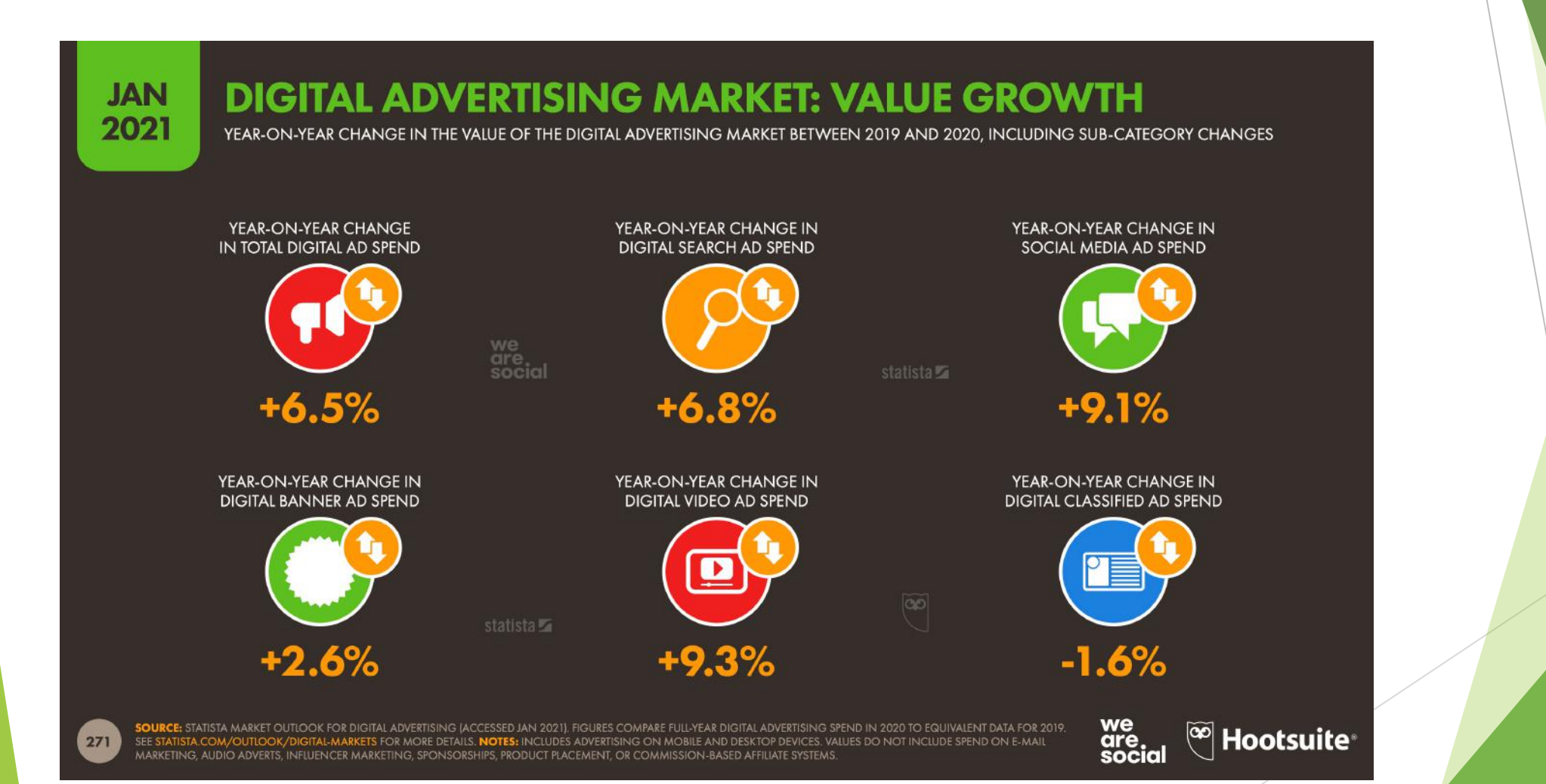

# **Web marketing per siti web**

# - SEO, local SEO - Google Analytics - info aggiuntive adv social e web

## **COS'È LA SEO SEO = Search Engine Optimization**

Insieme di attività che concorrono al posizionamento di una pagina web nei risultati dei motori di ricerca

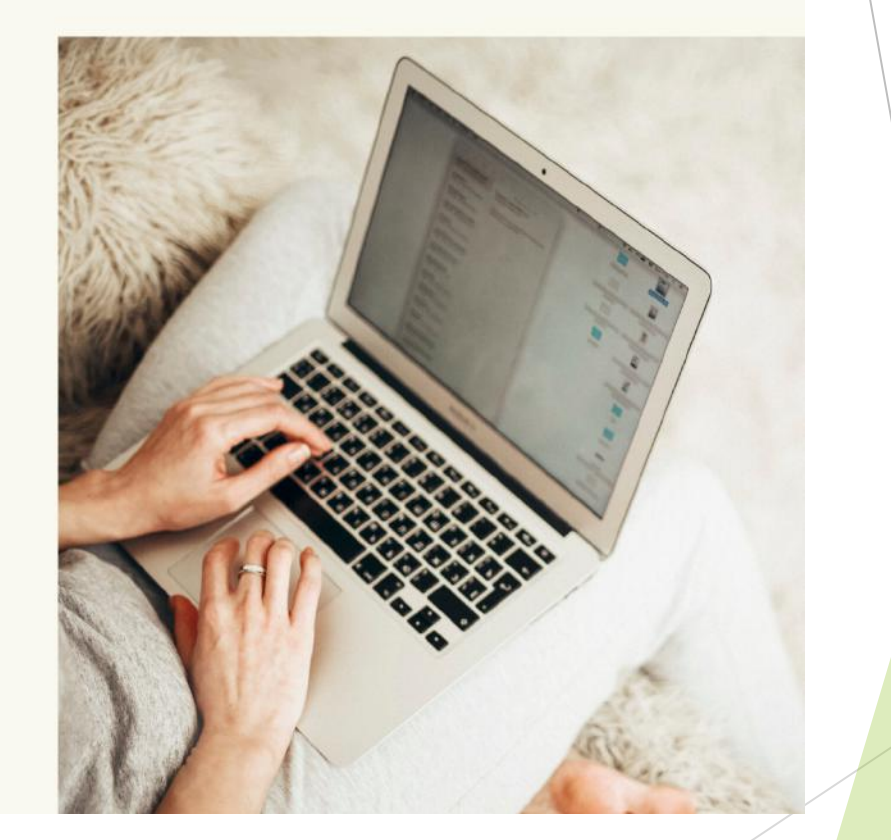

- u Google penalizza i siti che usano ancora il protocollo HTTP e chrome li indica come non sicuri
	- ▶ Installa subito un certificato SSL per gestire il protocollo di sicurezza HTTPS
- u Usa Google TAG Manager per gestire i codici di tracciamento del tuo sito
- Installa Google RECAPTCHA versione 3: è trasparente per gli utenti e ti avvisa del traffico sospetto sul tuo sito
- Il tuo sito non si adatta ai dispositivi mobili? Rendilo responsive
- Il tuo sito è lento? Quanto tempo impiega a caricare le pagine?
- Sul tuo sito ci sono contenuti vecchi e non più validi?
	- ▶ Fai un audit del sito Google Search Console e Analytics: aggiorna i contenuti dove possibile, cancella i contenuti inutili, fai la ridirezione 301 per le pagine che cancelli
- Hai scelto le parole chiave del tuo sito? Hai scritto un testo accattivante?
- Local SEO con Google My Business cross marketing sui social!

**UTENTI E MOTORI DI RICERCA: COME FUNZIONA L'ALGORITMO DI GOOGLE** 

## **Scansione:**

- · Velocità di caricamento
- · Frequenza di aggiornamento dei contenuti
- · Autorevolezza

## Indicizzazione:

· Le informazioni vengono memorizzate nei database

### **Posizionamento:**

• A seconda della ricerca, Google ci restituirà un risultato il più possibile coerente con la nostra richiesta

IL 50%-80% DELLE QUERY SONO DI **TIPO INFORMAZIONALE** 

Le persone vogliono:

- Informarsi ("Decreto 22 marzo coronavirus")
- Risolvere problemi ("Come fare la disdetta Sky")
- Essere aiutate nelle loro scelte quotidiane ("Le marche di olio d'oliva da evitare", "Migliore assicurazione auto", "Meglio Samsung o Apple")
- Farsi ispirare ("Ricette pranzo veloce")

## **COME SCRIVERE UN TESTO DI QUALITÀ**

Cosa dobbiamo sapere prima di metterci a scrivere?

- 1. Attenzione alla scelta delle keyword
- 2. Targetizzazione mirata
- 3. Costruire una Content Strategy efficace 4. Lavorare sull'impostazione dei contenuti 5. Linguaggio e scelte stilistiche coerenti

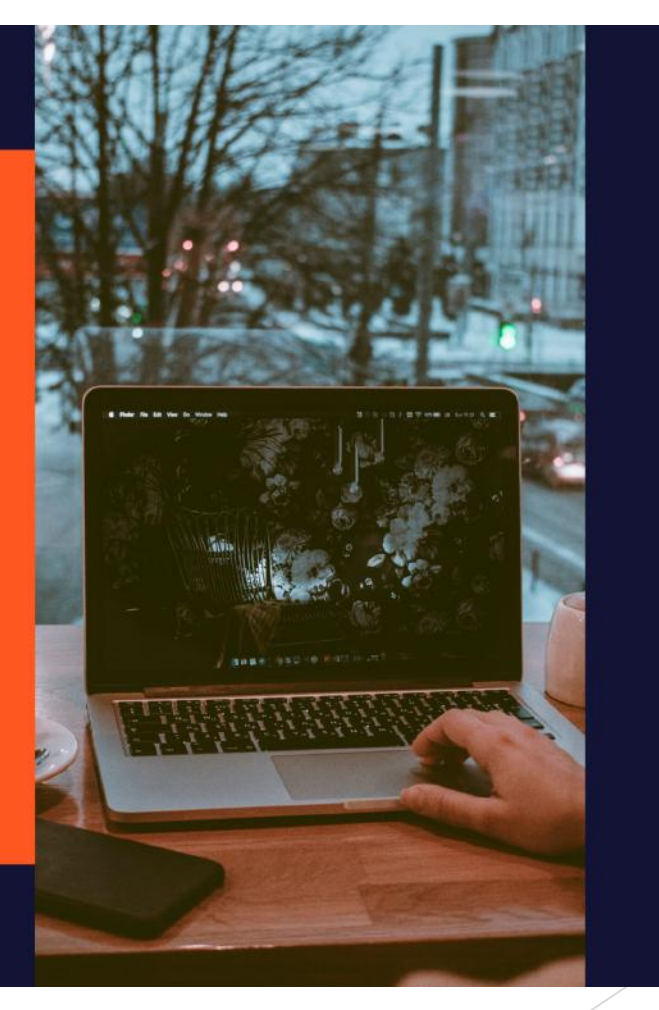

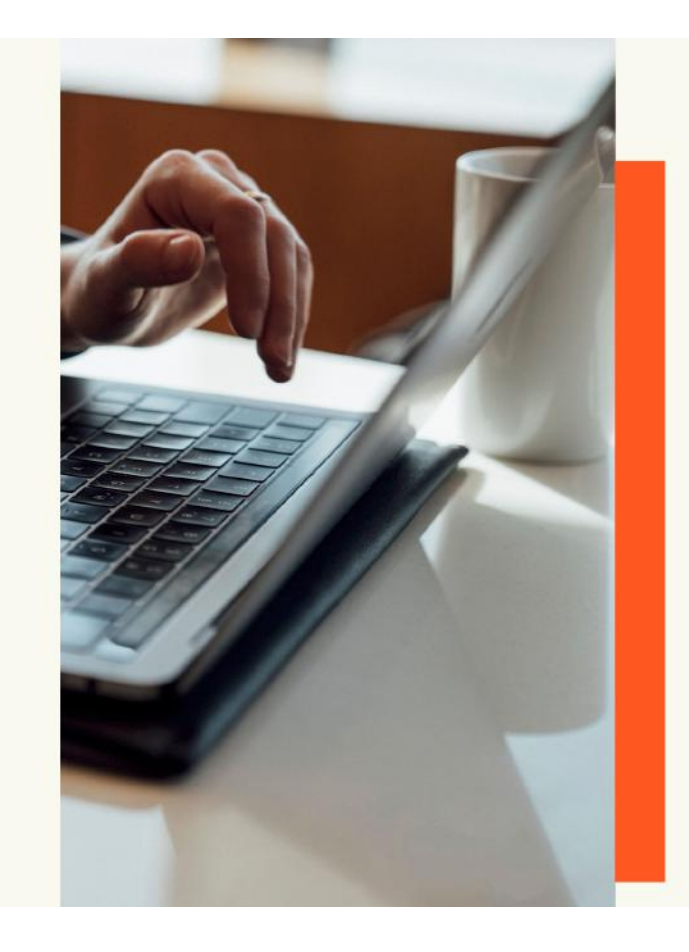

### 1) LA SCELTA DELLE KEYWORD

- · Analisi del sito web: qual è la tematica? A chi stiamo parlando? Come vogliamo parlarne?
- · Analisi qualitativa: quali parole usano gli utenti per cercarci su Google?
- · Analisi quantitativa: qual è il volume di traffico delle nostre parole chiave? Quante probabilità abbiamo che il nostro sito venga trovato con quelle keyword?
- · Metodo "umanistico/letterario": quali sono i sinonimi o le possibili combinazioni di parole, termini e frasi che gli utenti possono usare per cercarci?

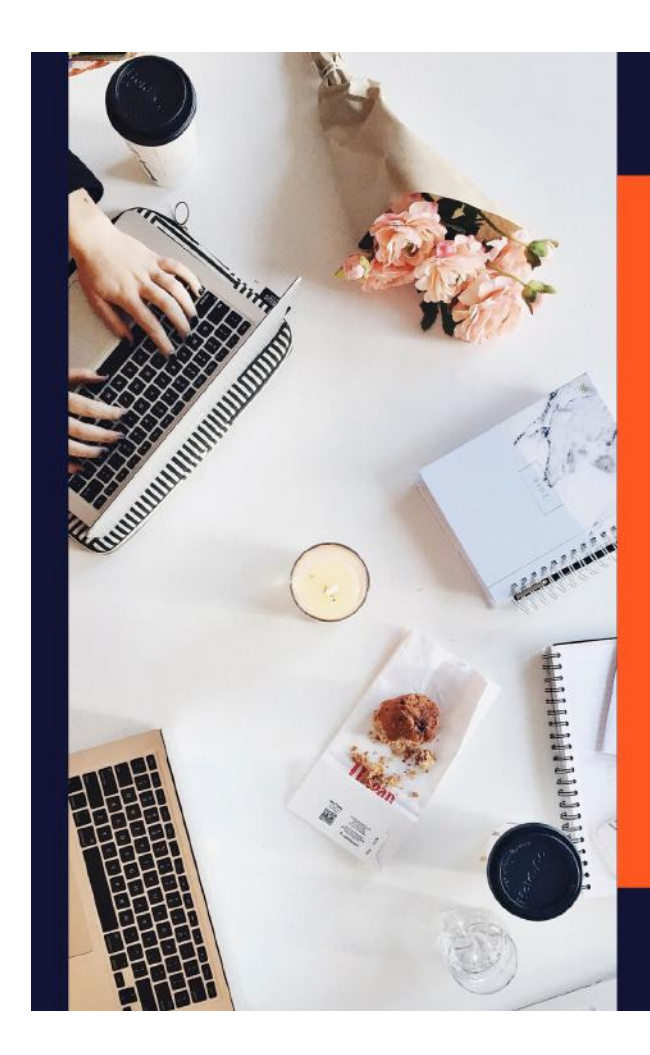

## **TOOL PER FARE KEYWORD RESEARCH**

- · Suggerimenti di ricerca Google
- Google Trends
- · Keyword Planner di Google Ads
- Answer The Public
- Neilpatel.com
- SeoZoom
- SemRush

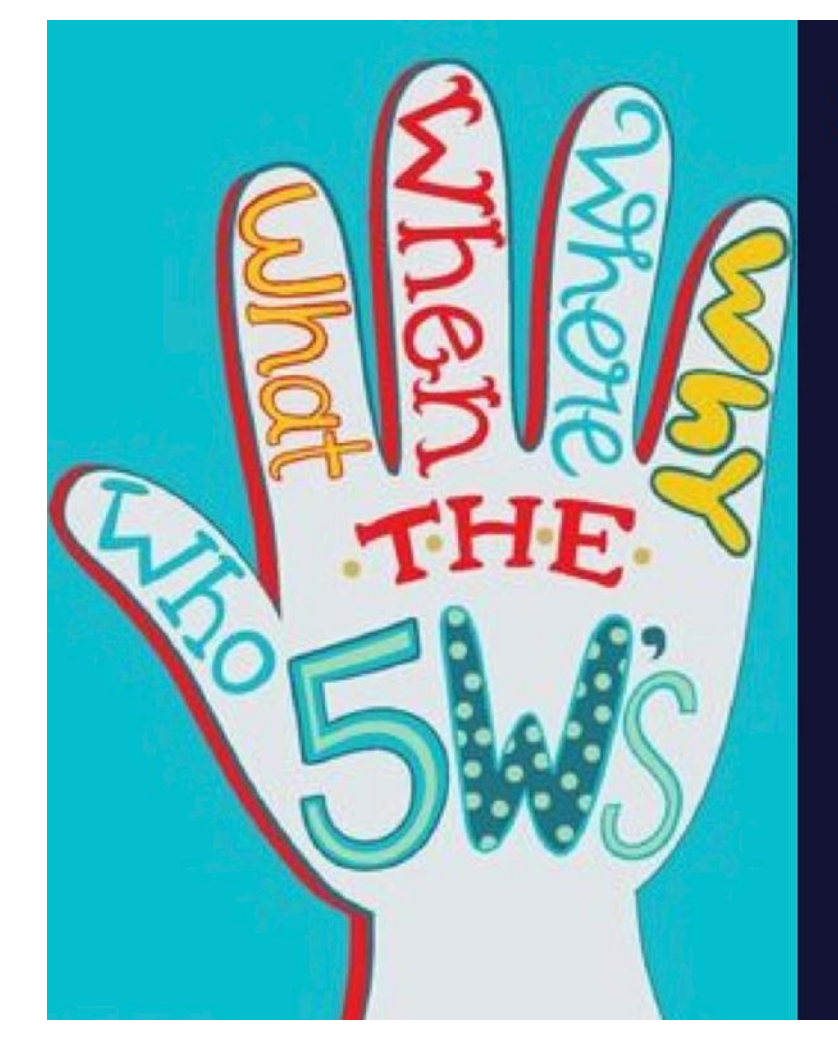

## 2) TARGETIZZAZIONE

Prima di inizare a scrivere:

- · Chi è il destinatario del contenuto? Dobbiamo identificare il target (età, sesso, formazione, professione, etc)
- · Cosa vogliamo comunicare? Le informazioni devono essere utili a chi ci legge e pertinenti alla query
- Perché scrivere un determinato contenuto? Quale obiettivo ci poniamo?
- · Quando, in quale contesto, l'utente leggerà il nostro contenuto?
- · Come possiamo scrivere il contenuto nella maniera migliore possibile?

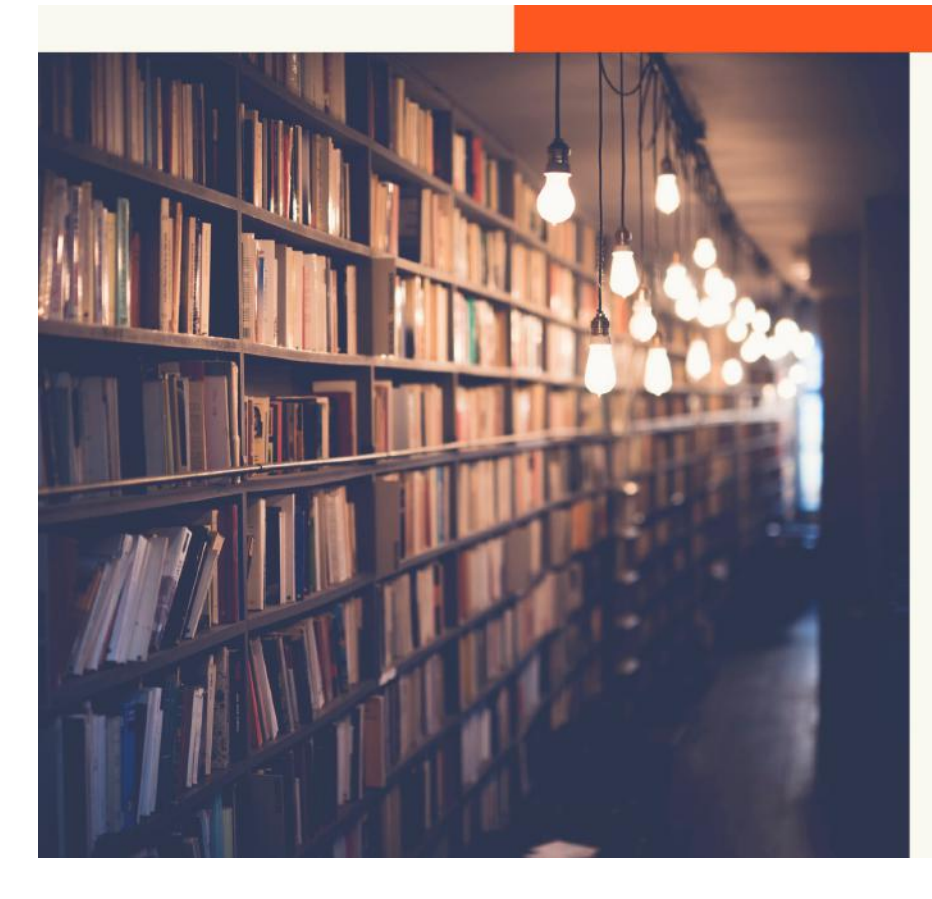

### 3) CONTENT STRATEGY

### Organizzazione dei contenuti:

- · Leggibili
- · Utili e coerenti
- Esqustivi
- Chiari (usiamo immagini o infografiche)
- Originali!

Realizzare un piano (e un calendario) editoriale secondo il mezzo su cui andremo a scrivere ci aiuta a strutturare una strategia specifica, omogenea e pertinente al nostro obiettivo.

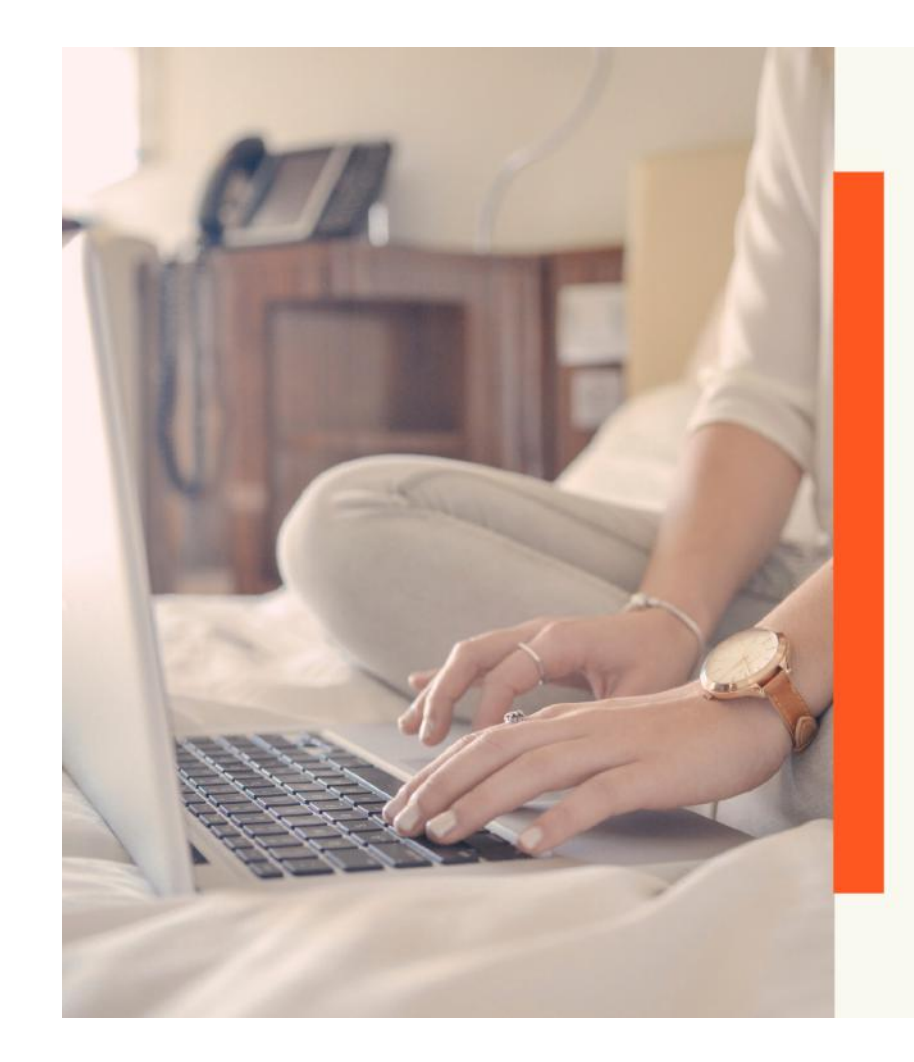

## **4) LINGUA E STILE**

- · Dobbiamo parlare la lingua del nostro target, stilemi ed espressioni
- · Ogni contenuto testuale deve rispettare il nostro TOV (tone of voice)
- · Usare un linguaggio semplice. Occhio: semplice non vuol dire banale! No a termini desueti, frasi lunghe, articolate e ricche di subordinate, prediligete le forme attive piuttosto che le forme passive
- · Bonus tip: stilate delle norme redazionali in cui dare delle linee guida per realizzare testi coerenti, chiari e concisi

# I vantaggi di Google My Business

- $1. \nE$  Gratis.
- 2. Fai Brand Awareness.
- 3. Ti posizioni nella Local Seo.
- 4. I post (foto/video e testo)
- 5. Sei ottimizzato per il Mobile.
- 6. Tutto in un'unica schermata.
- 7. Più sedi, unica gestione.
- 8. Statistiche per tutto.

a pagamento

## La SERP da vicino

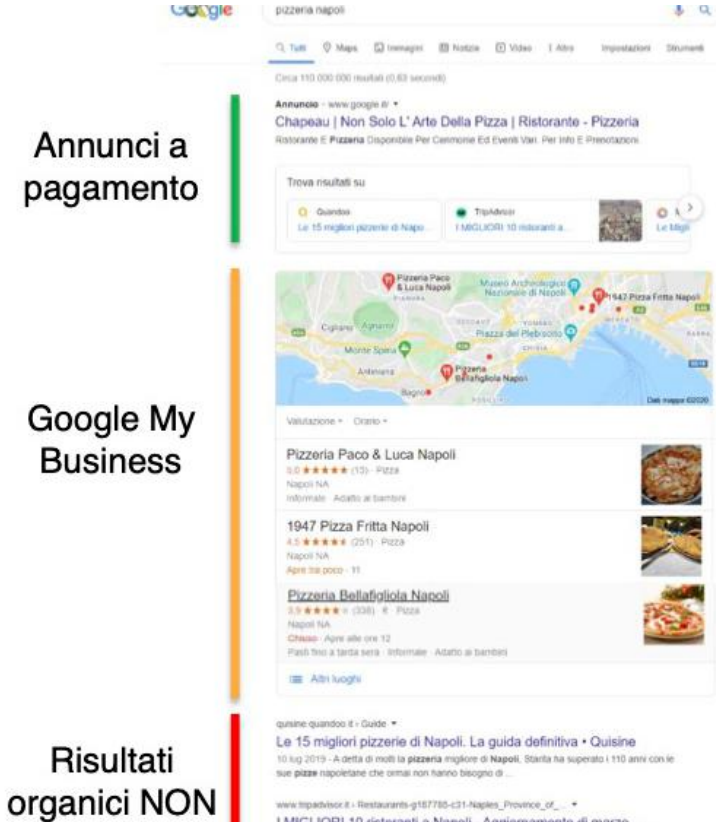

I MIGLIORI 10 ristoranti a Napoli - Aggiornamento di marzo .. Risparmia fino al 50% nei ristoranti di Napoli prenotando su Tripartvisor Vedi tutte le offerte. Sponsorizzato EVO 50 - Pizzeria 406 recensioniOra chiuso Pizza Pizzenia Pavia Pizzenia Bandropizzettata Pizzenia Starita a Materdel EVO 50

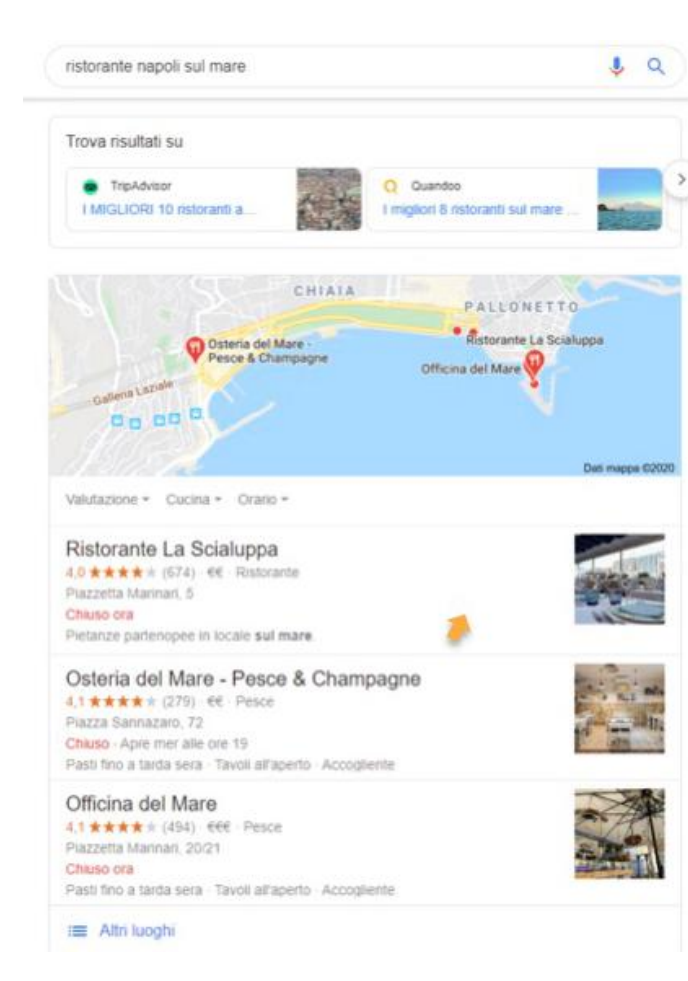

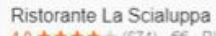

4.0 ★★★★ ★ (674) - EE - Ristorante Napoli NA Chiuso ora

Ricette napoletane a base di pesce e pasta artigianale in un locale con arredi curati e terrazza sul mare.

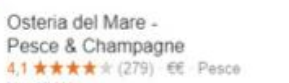

Napoli NA Chiuso - Apre mer alle ore 19 Pasti fino a tarda sera - Tavoli all'aperto

Officina del Mare 4.1 ★★★★ (494) EEE Pesce Napoli NA Chiuso ora Pasti fino a tarda sera - Tavoli all'aperto

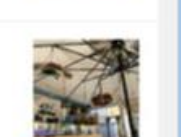

Mangiare all'aperto

Scopri altri posti

Ristoranti romantici e molto altro ancora I Re di Napoli e molto altro

I Re di Napoli

the Minimum and a constant

Napoli NA

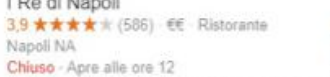

#### Ristorante La Scialuppa Sito web Indicazioni stradali Salva

40 \*\*\*\*\* 674 recensioni Google

EE - Ristorante

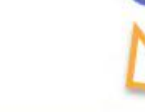

Ricette napoletane a base di pesce e pasta artigianale in un locale con arredi curati e terrazza sul mare.

PRENOTA UN TAVOLO

Indirizzo: Piazzetta Marinari, 5, 80132 Napoli NA Orari: Chiuso ora -

Telefono: 081 764 5333 Prenotazioni: thefork.it. quandoo.it

Suggerisci una modifica - Sei il proprietario di quest'attività?

### Risultato di ricerca

ristorante di pesce a Napoli sul mare ... - Ristorante La Scialuppa https://www.lascialuppa.net > dove-siamo-ristorante-a-napoli Il Ristorante a Napoli sul mare, La Scialuppa è cullato direttamente dallo sciabordio delle onde del mare, ammira con lo ...

Conosci questo posto? Rispondi a domande rapide

Domande e risposte Vedi tutte le domande (5)

Fai una domanda

Orari con il maggior numero di visite @

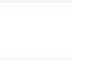

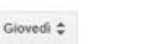

## Cosa accade nella SERP organica?

 $\mathbf{L} \alpha$ 

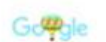

www.fripadvisor.it > ... > Campania > Provincia di Napoli > Napoli > I MIGLIORI 10 ristoranti a Napoli - Aggiornamento di marzo ... Ristoranti a Napoli. Provincia di Napoli: su Tripadvisor trovi 651.090 recensioni di 3.474 ristoranti a Napoli, raggruppati per tipo di ... "Gelateria vista mare"

www.italiavai.com > italia > guide-turistiche > ristoranti-napoli-sul-mare \* Ristoranti Napoli sul mare: I migliori 7 - Italiavai.com Napoli ha una lunga tradizione culinaria ecco i ristoranti sul mare dove poter gustare dell'ottimo cibo con vista e scorci indimenticabili.

#### quisine quandon if > Guide ·

ristorante napoli sul mare

I migliori 8 ristoranti sul mare a Napoli . Con vista sul Golfo... 15 mag 2019 - Quando si tratta di stitare la lista dei migliori ristoranti sul mare di Napoli dovete avere lo stomaco pieno e essere consci che vi verrà comunque

napoli.fanpage.it > i-7-ristoranti-piu-romantici-di-napoli =

17 ristoranti più romantici di Napoli - Napoli Fanpage È il ristorante e pizzeria sul mare più famoso di Napoli. Antonio e Antonio è un luogo ideale per un pranzo o una cena romantici, trovandosi di fronte al Castel

www.repubblica.it > news > ristorantl\_positipo\_napoli-196918920

Nell'incanto di Posillipo: tra trattorie e ristoranti il lato goloso .. 28 giu 2018 - Questo lato della collina è della costa di Napoli è, da sempre, uno dei ... numerose canzoni d'amore, e per le trattorie affacciate sul mare.

www.repubblica.it > sapori > 2017/03/21 > news > guida\_gastronomica\_

Da Santa Lucia a Mergellina: guida ragionata al lungomare ... 21 mar 2017 - Napoli, una selezione di ristoranti, pizzerie e trattorie che animano il "salotto sul mare" della città. Una passeggiata ideale che accompagna il

www.scattidigusto.it > Ristoranti >

Ristoranti di mare. 10 indirizzi sul litorale tra Napoli e Caserta 11 lug 2015 - Via Spiaggia del Fronte, 32. Torre del Greco (Napoli). Tel. +39 081.8818712. 2. Abraxas Osteria. Abraxas. Semplici prodotti locali interpretati con

Troviamo come primi risultati organici, quelli strettamente localizzati.

L'obiettivo è mostrare agli utenti prima le attività vicine a chi ha effettuato la ricerca e dopo gli «storici» posizionati da tempo su quelle keyword.

 $\mathbf{L} \cdot \mathbf{Q}$ 

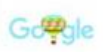

ristorante napoli sul mare

16.300.000 risultati (0.78 secondi)

Annuncio · www.acurtiglia.com/ • 081 837 1281 Ristorante Vista Mare | A'Curtiglia Family Restaurant

Ristorante vista mare, cena al tramonto, cucina tradizionale, pescato del giorno, servizio navetta gratuito, cena all'aperto. Visita il Sito. Prenota Ora. Chiamaci Subito. Vieni a Trovarci.

www.thefork.it > ristorante+in-mezzo-al-mare+napoli \*

I migliori 5 ristoranti Vista mare a Napoli - TheFork 6 ristoranti corrispondono ai tuoi criteri. Pranzo in terrazza sul mare, cena romantica in barca, brunch su una chiatta ormeggiata? laforchetta ti invita a vivere .

www.puntarellarossa.it > 2017/07/28 > dove-mangiare-a-posillipo-nap... .

### Dove mangiare a Posillipo, Napoli: i migliori ristoranti ...

28 lug 2017 - 4) Giuseppone a mare, giusepponeamare-napoli. Per i napoletani è qualcosa di più di un ristorante. Fondato nel 1889, praticamente sulla

www.snapitaly.it > ristoranti-sul-mare-a-napoli >

#### Ristoranti sul mare a Napoli: le migliori location per cene da ...

14 gen 2020 - Se state cercando i migliori ristoranti sul mare a Napoli siete nel posto giusto: ecco 7 delle migliori location per pranzi e cene assolutamente da

#### ww.ziteresa.it

Ristorante Lungomare di Napoli nel Borgo Marinaro Zi Teresa In uno degli scenari più suggestivi, ai piedi Castel dell'Ovo, il ristorante a Napoli Zi Teresa custodisce la tradizione della cucina partenopea. Prenotal

www.transatlanticonapoli.com \*

### Il Transatlantico - Napoli: Albergo e ristorante sul mare

Il Transatlantico è una piccola perla nel golfo di Napoli: hotel, ristorante con cucina di mare approdo per imbarcazioni degli ospiti. Prenota subitol

### Le SERP non sono uguali per tutti ma sono influenzate da questi fattori:

- Localizzazione.
- Ricerche recenti che hai effettuato.
- Preferenze nei motori di ricerca.

# **Con Google My business:**

## I campi da compilare in maniera precisa e coerente.

1. Nome dell'attività.

- 5. Servizi e prodotti.
- 2. Indirizzo e numero di telefono.
	- 6. Foto e Video.

3. Categoria.

7. Post.

4. Orario attività.

8. Statistiche per tutto.

# Questo perché l'utente prima di acquistare:

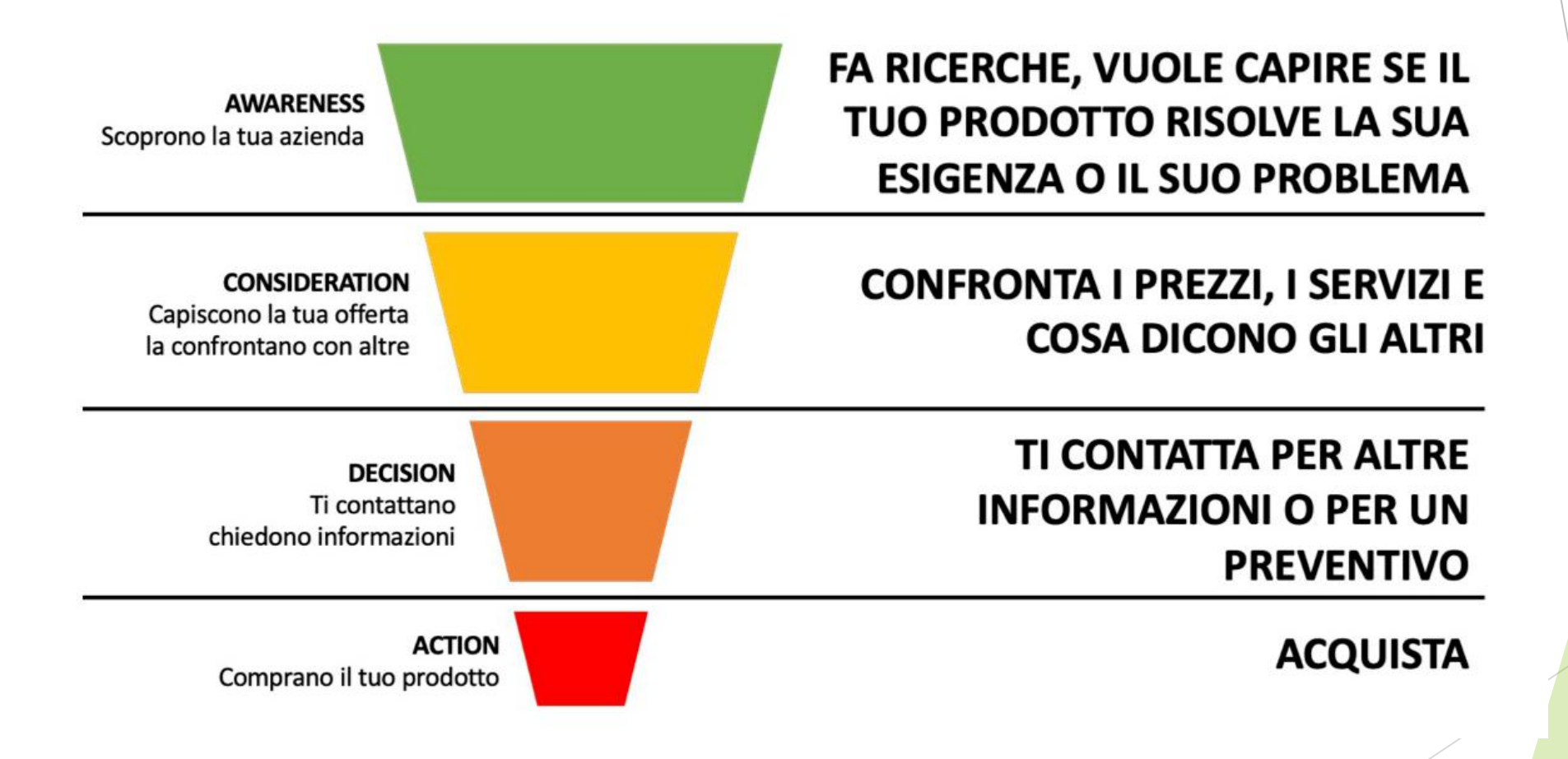

# Vediamo Google Analytics

Con Google Analytics possiamo capire come sta funzionando il nostro portale web:

- Accessi e tipo di ricerca
	- Tecnologia utilizzata
		- Fasce età e genere
- Orari migliori di conversione
	- Navigazione utente

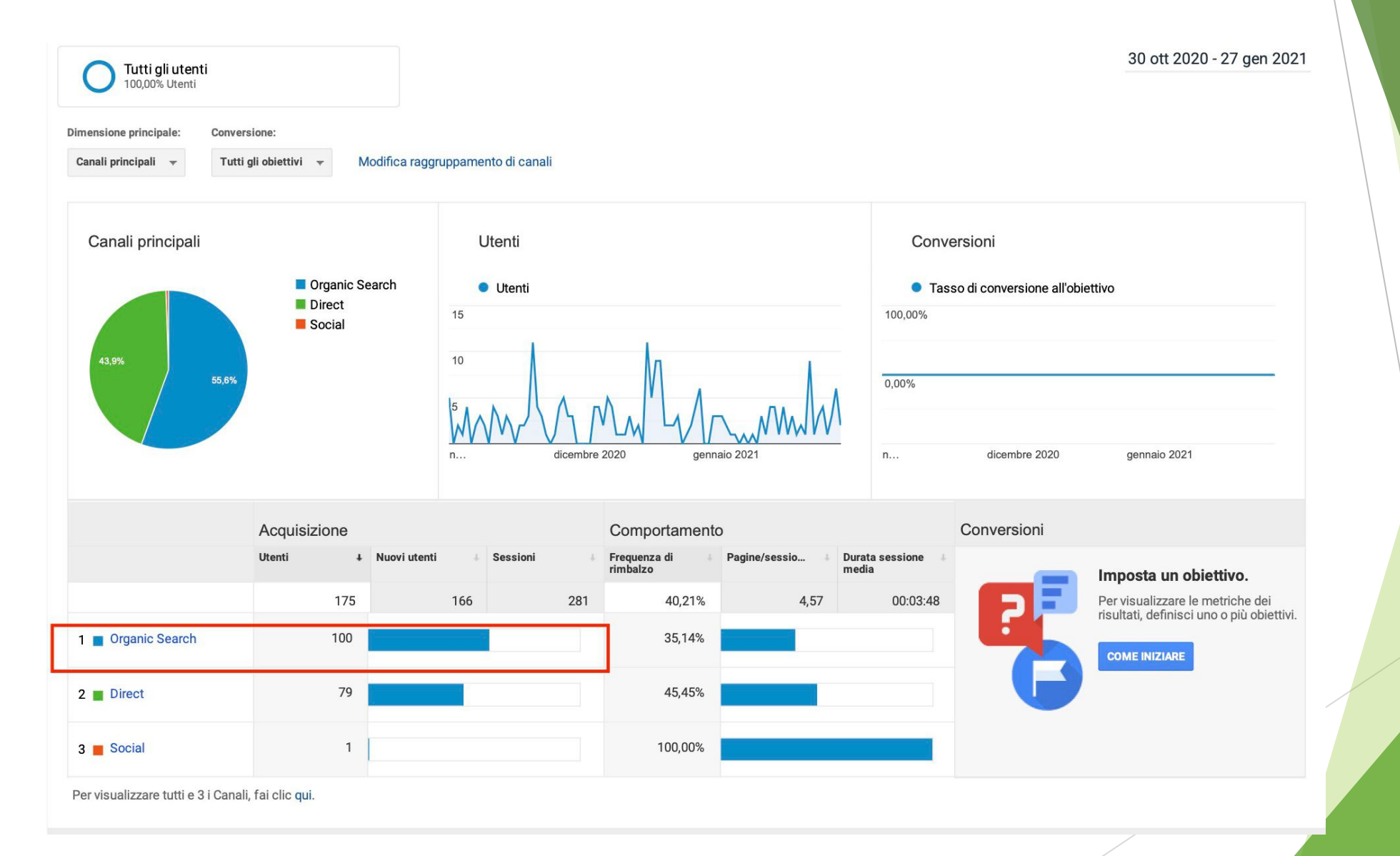

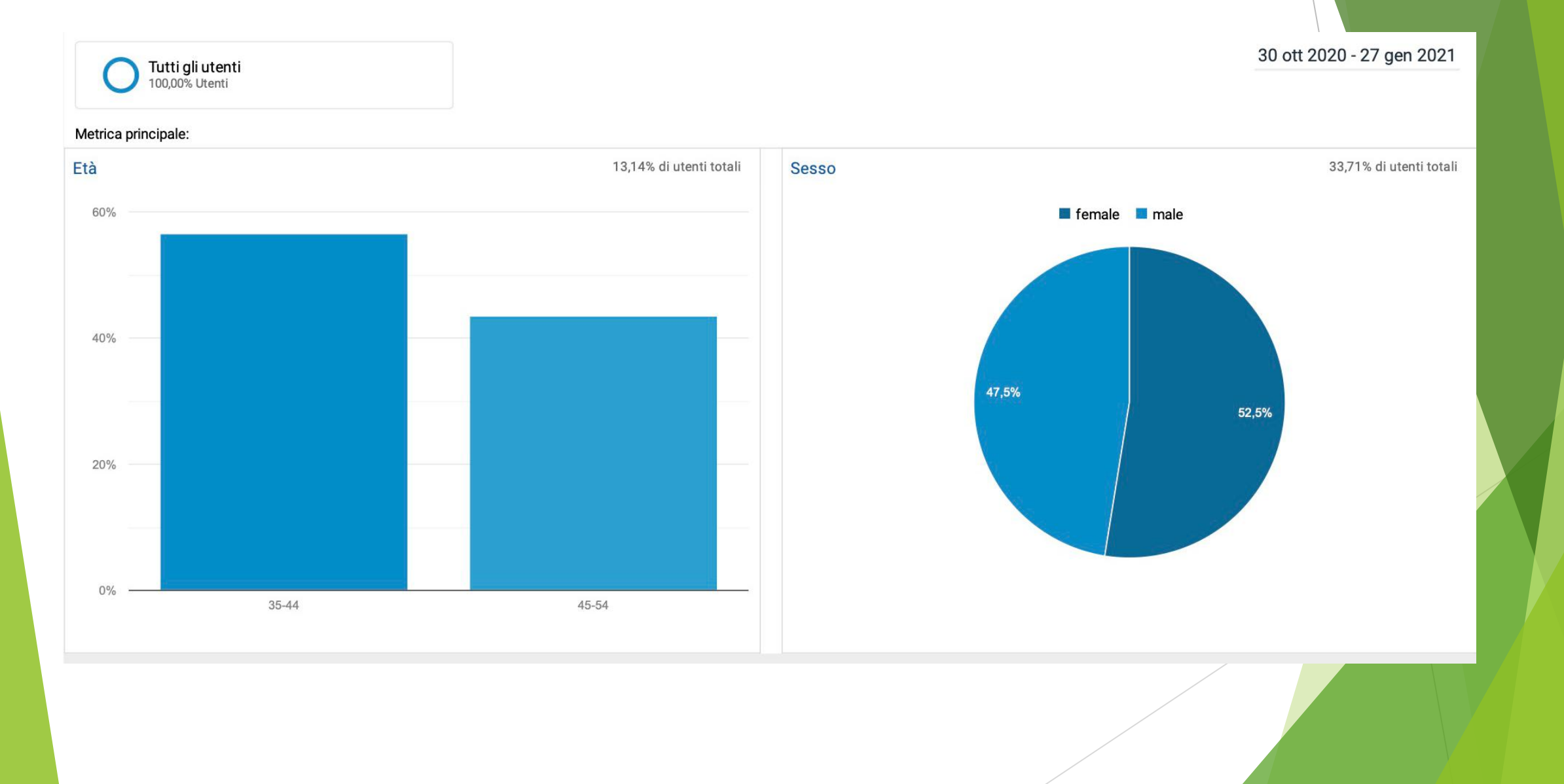

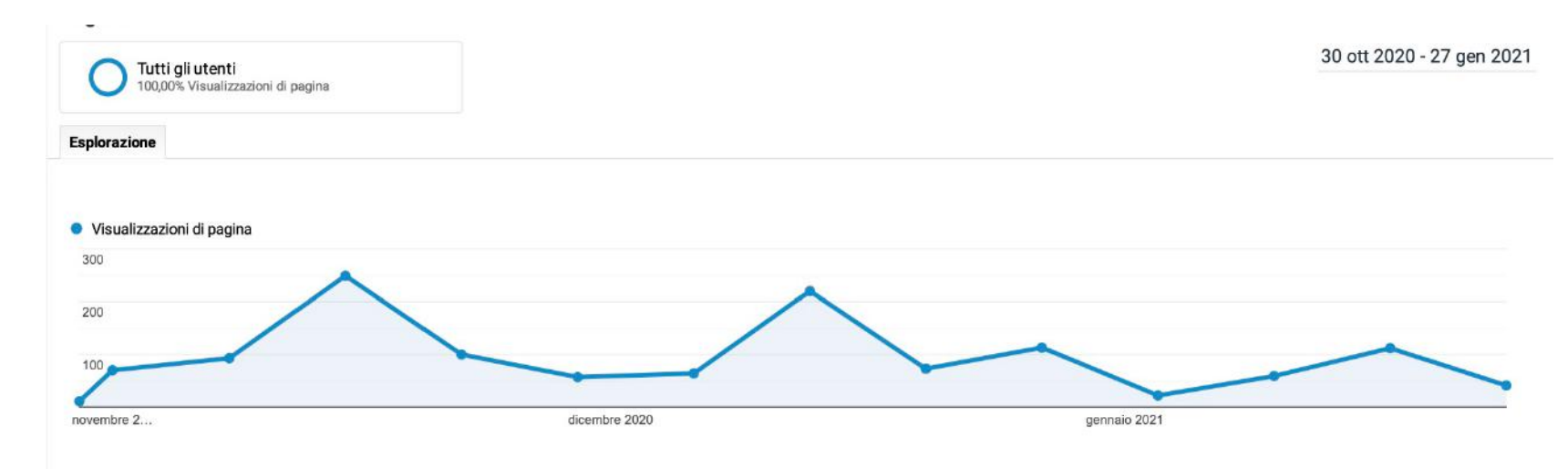

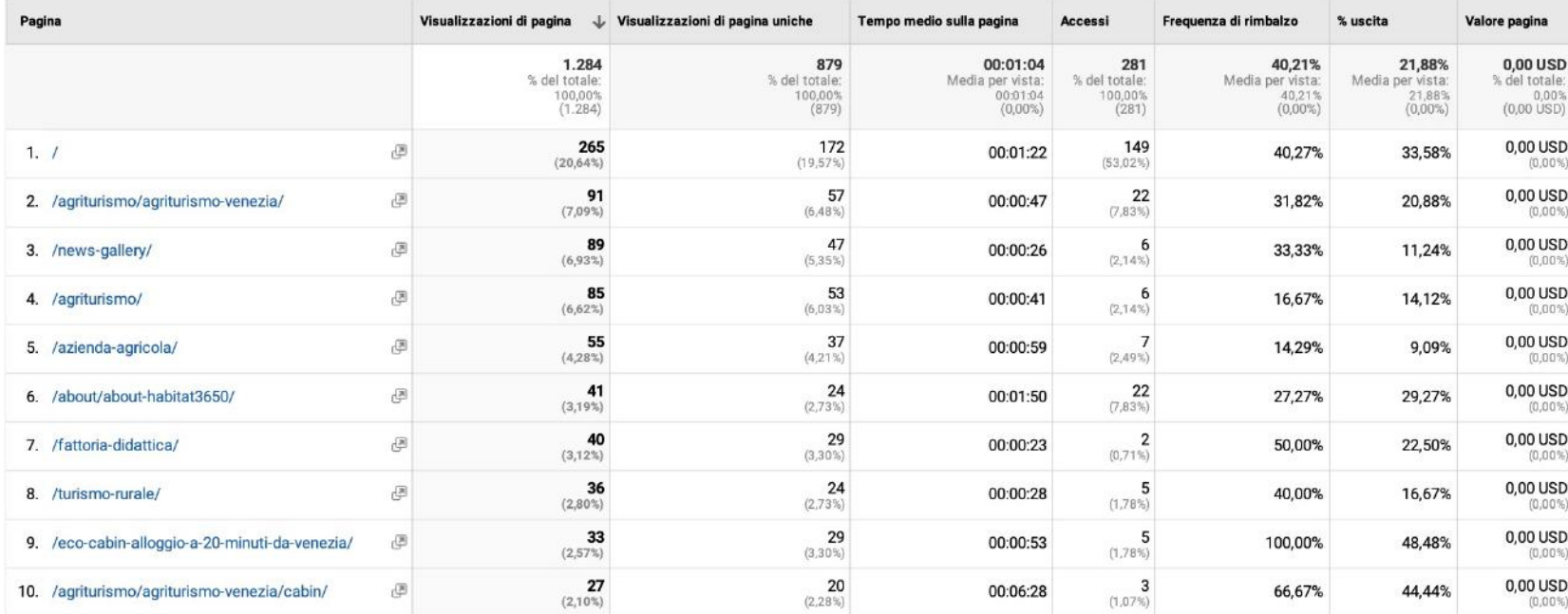

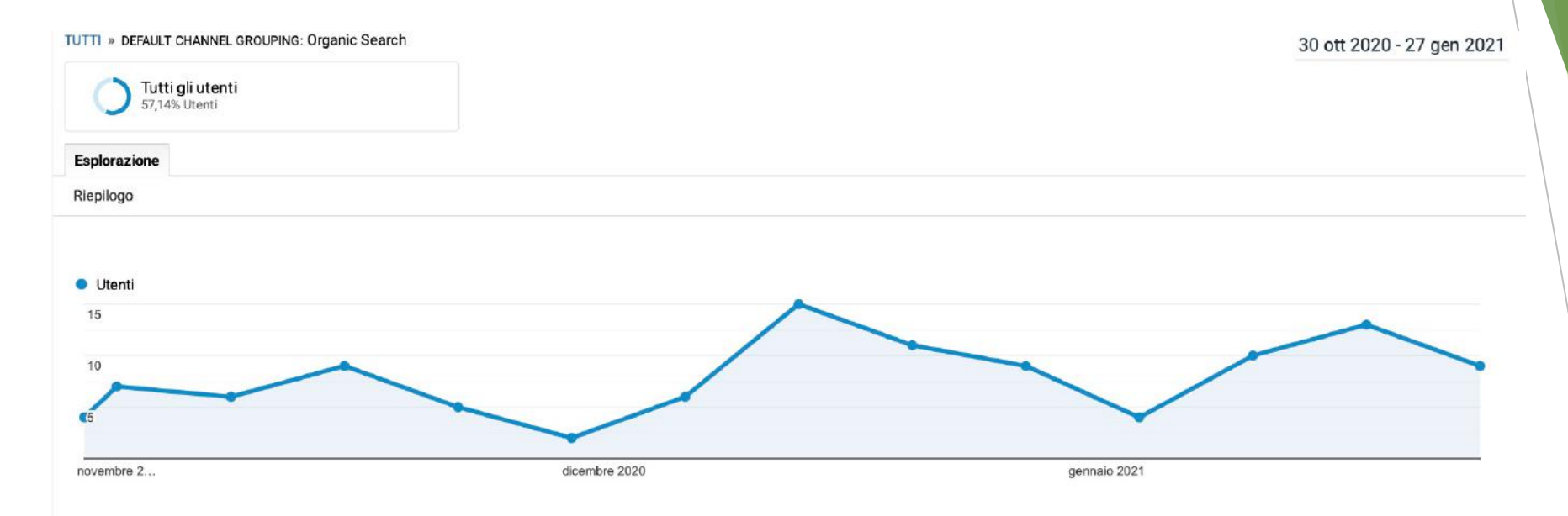

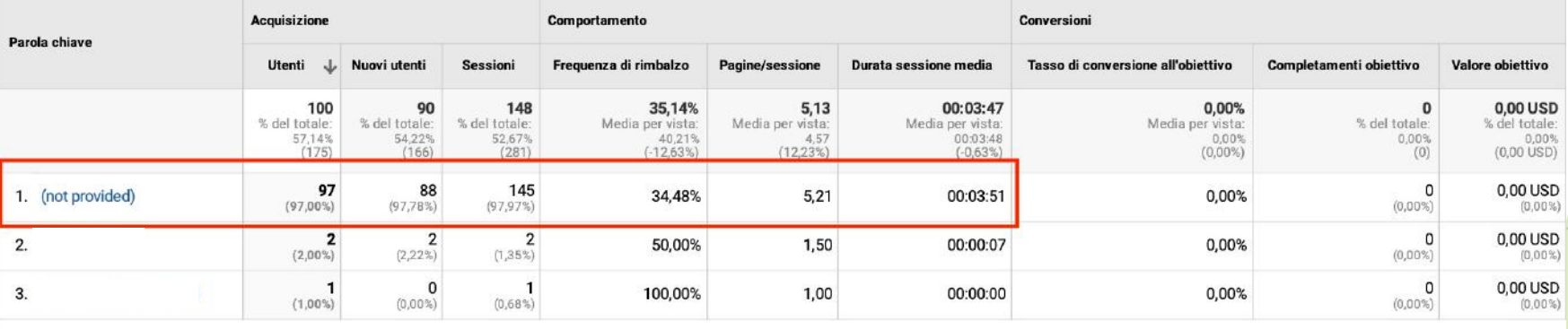

Righe 1 - 3 di 3

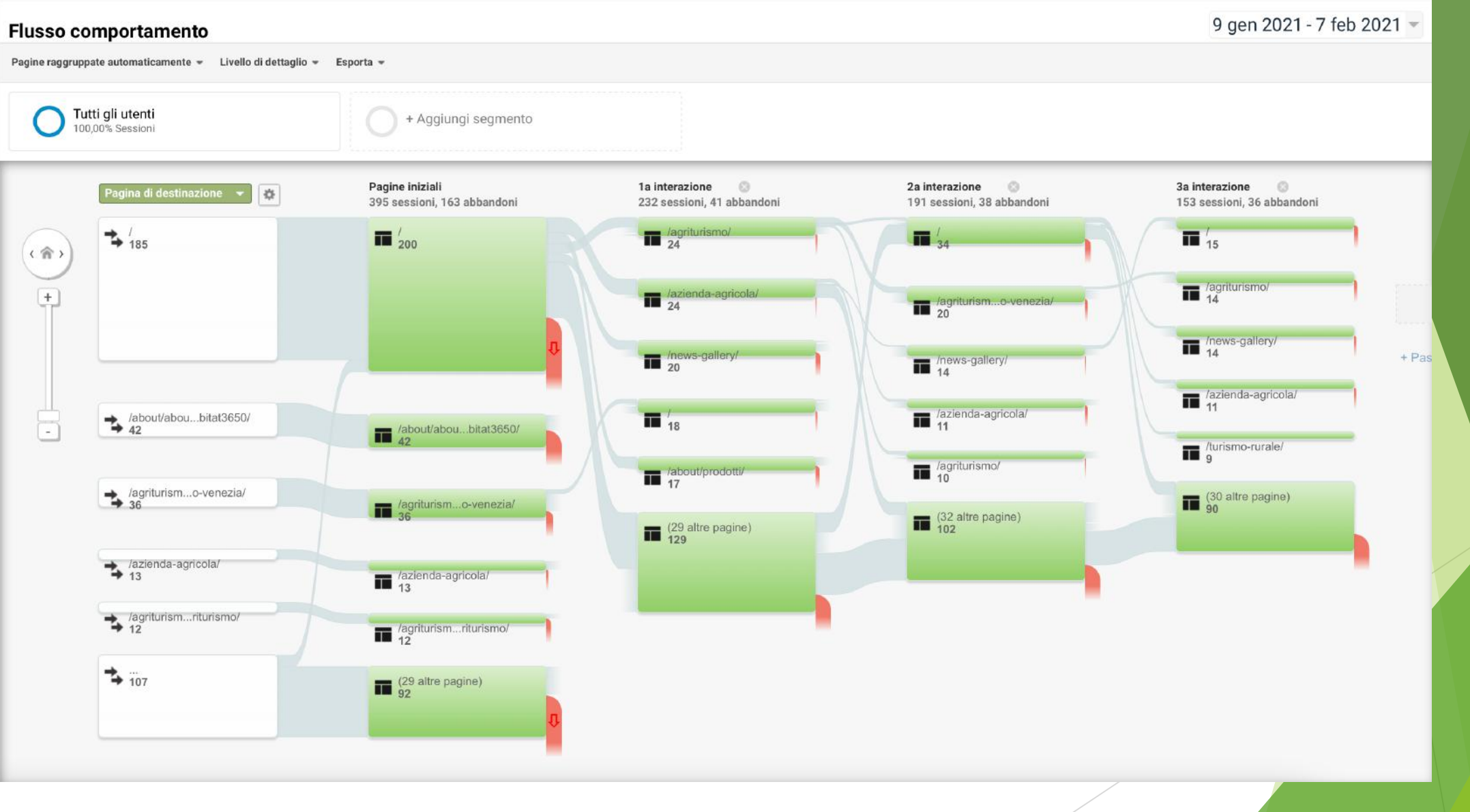

# GRAZIE!

## [www.webadvisorveneto.it](http://www.webadvisorveneto.it/)

ALESSANDRO CALI' Via Torino 180/A 30172 Mestre (VE)

041 5455270 alessandro.cali@coldiretti.it